# 12.1 **EXERCISES** See www.CalcChat.com for worked-out solutions to odd-numbered exercises.

### **VOCABULARY:** Fill in the blanks.

- **1.** If  $f(x)$  becomes arbitrarily close to a unique number L as x approaches c from either side, the \_\_\_\_\_\_ of  $f(x)$  as x approaches c is L.
- **2.** An alternative notation for  $\lim_{x \to c} f(x) = L$  is  $f(x) \to L$  as  $x \to c$ , which is read as " $f(x)$  \_\_\_\_\_\_\_ L as  $x$  \_\_\_\_\_\_\_\_ c."
- **3.** The limit of  $f(x)$  as  $x \to c$  does not exist if  $f(x)$  \_\_\_\_\_\_\_ between two fixed values.
- **4.** To evaluate the limit of a polynomial function, use

### **SKILLS AND APPLICATIONS**

- **1 5. GEOMETRY** You create an open box from a square piece of material 24 centimeters on a side. You cut equal squares from the corners and turn up the sides.
	- (a) Draw and label a diagram that represents the box.
	- (b) Verify that the volume  $V$  of the box is given by
		- $V = 4x(12 x)^2$ .
	- (c) The box has a maximum volume when  $x = 4$ . Use a graphing utility to complete the table and observe the behavior of the function as  $x$  approaches 4. Use the table to find  $\lim_{x \to 4} V$ .

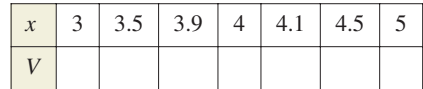

- (d) Use a graphing utility to graph the volume function. Verify that the volume is maximum when  $x = 4$ .
- **6. GEOMETRY** You are given wire and are asked to form **GEOMETRY** You are given wire and are asked to form a right triangle with a hypotenuse of  $\sqrt{18}$  inches whose area is as large as possible.
	- (a) Draw and label a diagram that shows the base  $x$  and height y of the triangle.
	- (b) Verify that the area A of the triangle is given by

$$
A = \frac{1}{2}x\sqrt{18 - x^2}.
$$

(c) The triangle has a maximum area when  $x = 3$  inches. Use a graphing utility to complete the table and observe the behavior of the function as x approaches 3. Use the table to find  $\lim_{x\to 3} A$ .

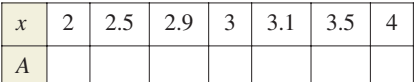

(d) Use a graphing utility to graph the area function. Verify that the area is maximum when  $x = 3$  inches.

In Exercises 7–12, complete the table and use the result to estimate the limit numerically. Determine whether or not the limit can be reached.

**7.**  $\lim_{x \to 2} (5x + 4)$ 

| $\overline{x}$ |  |  | $1.9$   $1.99$   $1.999$   $2$   $2.001$   $2.01$   $2.1$ |  |
|----------------|--|--|-----------------------------------------------------------|--|
| $\int (x)$     |  |  |                                                           |  |

**8.**  $\lim_{x \to 1} (2x^2 + x - 4)$ 

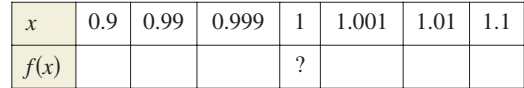

```
9.
lim
x→3
         x - 3x^2 - 9
```
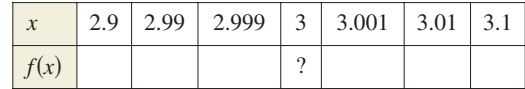

**10.**  $\lim_{x \to -1} \frac{x+1}{x^2 - x}$  $x^2 - x - 2$ 

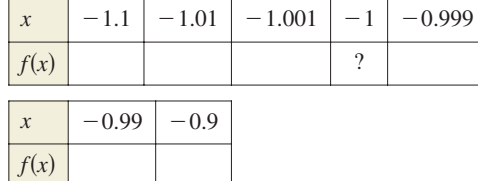

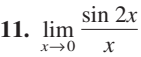

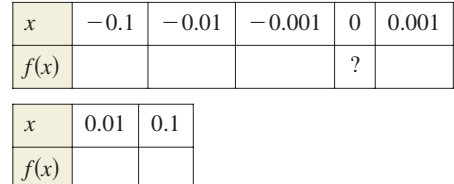

#### 12.  $\lim_{x\to 0}$ tan *x* 2*x*

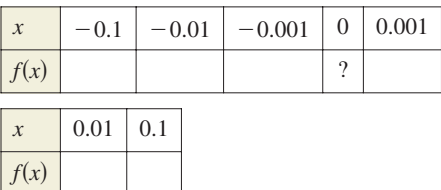

In Exercises 13–26, create a table of values for the function and use the result to estimate the limit numerically. Use a graphing utility to graph the corresponding function to confirm your result graphically.

**13.**  $\lim_{2 \to \infty} \frac{x}{2} = 14.$ **15.**  $\lim_{x \to 0} \frac{\sqrt{x} + 3 - \sqrt{5}}{x}$  **16.**  $\lim_{x \to -3}$ **17.**  $\lim_{x \to -4} \frac{x+2}{x+4}$  **18.**  $\lim_{x \to 2}$ **19.**  $\lim_{x \to 0} \frac{\sin x}{x}$  **20.**  $\lim_{x \to 0} \frac{\cos x - 1}{x}$ **21.**  $\lim_{x \to 0} \frac{\sin^2 x}{x}$  **22.**  $\lim_{x \to 0} \frac{2x}{\tan 4x}$ **23.**  $\lim_{x\to 0} \frac{2x}{2x}$  **24.**  $\lim_{x\to 0}$ **25.**  $\lim_{x \to 1} \frac{\ln(2x-1)}{x-1}$  **26.**  $\lim_{x \to 1}$  $\lim_{x \to 1} \frac{\ln(2x - 1)}{x - 1}$  26.  $\lim_{x \to 1} \frac{\ln(x^2)}{x - 1}$  $ln(2x - 1)$  $x - 1$  $\lim_{x\to 0} \frac{e^{2x} - 1}{2x}$  **24.**  $\lim_{x\to 0} \frac{1 - e^{-4x}}{x}$  $e^{2x} - 1$ 2*x x* sin *x x*  $\frac{1}{x+2} - \frac{1}{4}$  $\lim_{x \to -4} \frac{x+2}{x+4}$  **18.**  $\lim_{x \to 2} \frac{x+2}{x-2}$  $\frac{x}{x+2}$  – 2  $x + 4$  $\frac{x+3x+8}{\sqrt{1-x}-2}$  $\lim_{x\to 0} \frac{\sqrt{x}+5-1}{x}$  **16.**  $\lim_{x\to -3} \frac{\sqrt{x}+x}{x+3}$  $\frac{x+2x}{\sqrt{x+5}} - \sqrt{5}$ *x*  $\lim_{x\to -2}$  $\lim_{x \to 1} \frac{x-1}{x^2 + 2x - 3}$  **14.**  $\lim_{x \to -2} \frac{x+2}{x^2 + 5x + 6}$  $x - 1$  $x^2 + 2x - 3$ 

In Exercises 27 and 28, graph the function and find the limit (if it exists) as approaches 2. *x*

**27. 28.**  $f(x) = \begin{cases} -2x, \\ x^2 - 1 \end{cases}$  $x^2 - 4x + 1$ ,  $x \leq 2$  $x > 2$  $f(x) = \begin{cases} 2x + 1, \\ x + 3, \end{cases}$  $x + 3$ , *x* < 2  $x \geq 2$ 

In Exercises 29–36, use the graph to find the limit (if it exists). If the limit does not exist, explain why.

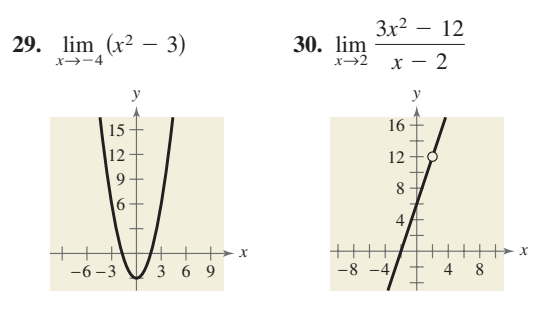

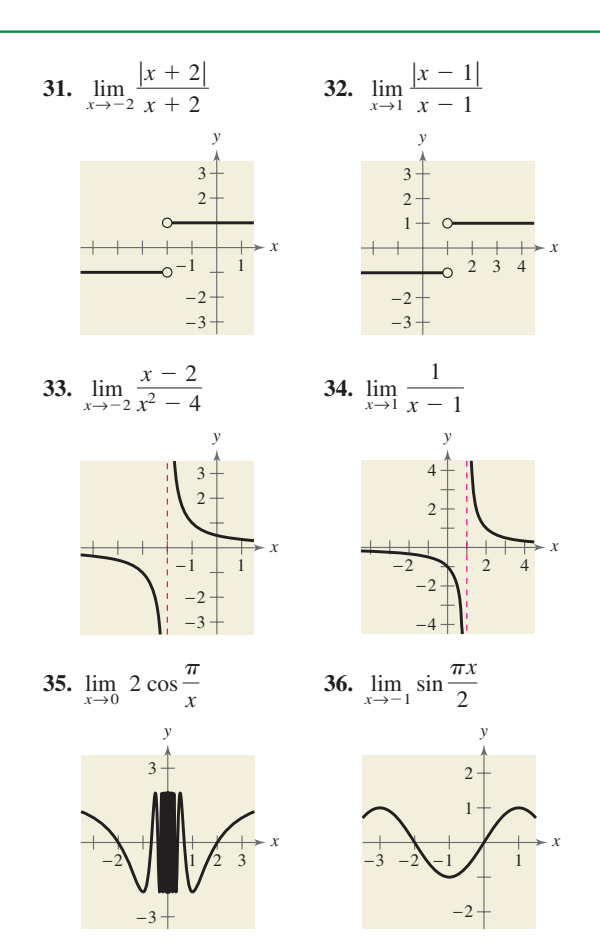

₩ In Exercises 37–44, use a graphing utility to graph the function and use the graph to determine whether the limit exists. If the limit does not exist, explain why.

37. 
$$
f(x) = \frac{5}{2 + e^{1/x}}
$$
,  $\lim_{x \to 0} f(x)$   
\n38.  $f(x) = \ln(7 - x)$ ,  $\lim_{x \to -1} f(x)$   
\n39.  $f(x) = \cos \frac{1}{x}$ ,  $\lim_{x \to 0} f(x)$   
\n40.  $f(x) = \sin \pi x$ ,  $\lim_{x \to 1} f(x)$   
\n41.  $f(x) = \frac{\sqrt{x + 3} - 1}{x - 4}$ ,  $\lim_{x \to 4} f(x)$   
\n42.  $f(x) = \frac{\sqrt{x + 5} - 4}{x - 2}$ ,  $\lim_{x \to 2} f(x)$   
\n43.  $f(x) = \frac{x - 1}{x^2 - 4x + 3}$ ,  $\lim_{x \to 1} f(x)$   
\n44.  $f(x) = \frac{7}{x - 3}$ ,  $\lim_{x \to 3} f(x)$ 

In Exercises 45 and 46, use the given information to evaluate each limit.

**45.** 
$$
\lim_{x \to c} f(x) = 3
$$
,  $\lim_{x \to c} g(x) = 6$   
\n(a)  $\lim_{x \to c} [-2g(x)]$  (b)  $\lim_{x \to c} [f(x) + g(x)]$   
\n(c)  $\lim_{x \to c} \frac{f(x)}{g(x)}$  (d)  $\lim_{x \to c} \sqrt{f(x)}$ 

**46.** 
$$
\lim_{x \to c} f(x) = 5
$$
,  $\lim_{x \to c} g(x) = -2$   
\n(a)  $\lim_{x \to c} [f(x) + g(x)]^2$  (b)  $\lim_{x \to c} [6f(x)g(x)]$   
\n(c)  $\lim_{x \to c} \frac{5g(x)}{4f(x)}$  (d)  $\lim_{x \to c} \frac{1}{\sqrt{f(x)}}$ 

In Exercises 47 and 48, find (a)  $\lim_{x\to 2} f(x)$ , (b)  $\lim_{x\to 2} g(x)$ , (c)  $\lim_{x \to 2} [f(x)g(x)]$ , and (d)  $\lim_{x \to 2} [g(x) - f(x)]$ .<br>
47.  $f(x) = x^3$ ,  $g(x) = \frac{\sqrt{x^2 + 5}}{2}$ 

**47.** 
$$
f(x) = x^3
$$
,  $g(x) = \frac{\sqrt{x^2 + 3}}{2x^2}$   
\n**48.**  $f(x) = \frac{x}{3 - x}$ ,  $g(x) = \sin \pi x$ 

### In Exercises 49–68, find the limit by direct substitution.

**49.**  $\lim_{x \to 0} (10 - x^2)$  50. **51.**  $\lim_{x \to 2} (2x^2 + 4x + 1)$  **52. 53.**  $\lim_{x \to 3} \left( -\frac{2}{x} \right)$  **54.**  $\lim_{x \to -5}$ **55.**  $\lim_{x \to -3} \frac{3x}{x^2 + 1}$  **56. 57.**  $\lim_{x \to -2} \frac{3x + 3}{2x - 9}$  **58. 59.**  $\lim_{x \to -1} \sqrt{x+2}$  **60. 61.**  $\lim_{x \to 7} \frac{3x}{\sqrt{x+2}}$  **62. 63.**  $\lim e^x$  **64. 65. 66. 67.**  $\lim_{x \to 1/2} \arcsin x$  **68.**  $\lim_{x\to 1}$  arccos  $\frac{x}{2}$  $\lim_{x \to \pi} \sin 2x$  66.  $\lim_{x \to \pi} \tan x$ **64.**  $\lim_{x\to e}$   $\ln x$ lim*x*→8  $\frac{x+1}{x+1}$  $x - 4$  $\frac{5x}{\sqrt{x+2}}$  $\lim_{x \to -1} \sqrt{x+2}$  60.  $\lim_{x \to 3} \sqrt[3]{x^2 - 1}$ lim *x*→3  $\lim_{x \to -2} \frac{5x + 3}{2x - 9}$  **58.**  $\lim_{x \to 3} \frac{x^2 + 1}{x}$  $5x + 3$  $2x - 9$  $\lim_{x \to 4} \frac{x-1}{x^2 + 2x}$  $x^2 + 2x + 3$  $x^2 + 1$  $\lim_{x \to 3} \left( -\frac{9}{x} \right)$  54.  $\lim_{x \to -5} \frac{6}{x+2}$  $\lim_{x \to -3} (2x^2 + 4x + 1)$  **52.**  $\lim_{x \to -2} (x^3 - 6x + 5)$  $\lim_{x \to 5} (10 - x^2)$  50.  $\lim_{x \to -2} (\frac{1}{2}x^3 - 5x)$ 

## **EXPLORATION**

**TRUE OR FALSE?** In Exercises 69 and 70, determine whether the statement is true or false. Justify your answer.

**69.** The limit of a function as x approaches c does not exist if the function approaches  $-3$  from the left of c and 3 from the right of *c*.

- **70.** The limit of the product of two functions is equal to the product of the limits of the two functions.
- **2** 71. **THINK ABOUT IT** From Exercises 7–12, select a limit that can be reached and one that cannot be reached.
	- (a) Use a graphing utility to graph the corresponding functions using a standard viewing window. Do the graphs reveal whether or not the limit can be reached? Explain.
	- (b) Use a graphing utility to graph the corresponding functions using a *decimal* setting. Do the graphs reveal whether or not the limit can be reached? Explain.
- **22. THINK ABOUT IT** Use the results of Exercise 71 to draw a conclusion as to whether or not you can use the graph generated by a graphing utility to determine reliably if a limit can be reached.

### **73. THINK ABOUT IT**

- (a) If  $f(2) = 4$ , can you conclude anything about  $\lim_{x \to 2} f(x)$ ? Explain your reasoning.
- (b) If  $\lim_{x \to 2} f(x) = 4$ , can you conclude anything about  $f(2)$ ? Explain your reasoning.
- **74. WRITING** Write a brief description of the meaning of the notation  $\lim_{x \to 5} f(x) = 12$ .
- **75. THINK ABOUT IT** Use a graphing utility to graph the tangent function. What are  $\lim_{x \to a} \tan x$  and What can you say about the existence of the limit  $\lim_{x \to \pi/2} \tan x$ ?  $\lim_{x\to 0} \tan x$  and  $\lim_{x\to \pi/4} \tan x$ ?
	- **76. CAPSTONE** Use the graph of the function f to decide whether the value of the given quantity exists. If it does, find it. If not, explain why.

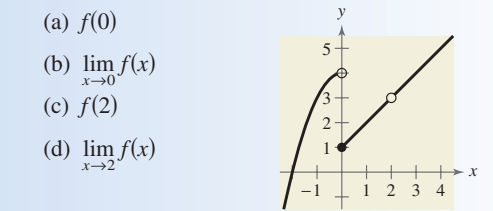

*H* 77. **WRITING** Use a graphing utility to graph the function given by  $f(x) = \frac{x^2 - 3x - 10}{x - 5}$ . Use the *trace* feature to approximate  $\lim_{x \to 4} f(x)$ . What do you think  $\lim_{x \to 5} f(x)$ equals? Is f defined at  $x = 5$ ? Does this affect the existence of the limit as x approaches 5?